<span id="page-0-1"></span>**intro** — Introduction to graphics manual

[Description](#page-0-0) [Also see](#page-1-0)

## <span id="page-0-0"></span>**Description**

This manual documents Stata's graph commands and is referred to as [G] in references.

Following this entry, [G-1] [graph intro](http://www.stata.com/manuals14/g-1graphintro.pdf#g-1graphintro) provides an overview of Stata's graph command, and [G-1] [graph editor](http://www.stata.com/manuals14/g-1grapheditor.pdf#g-1grapheditor) describes the Stata Graph Editor. The remaining manual is divided into three sections:

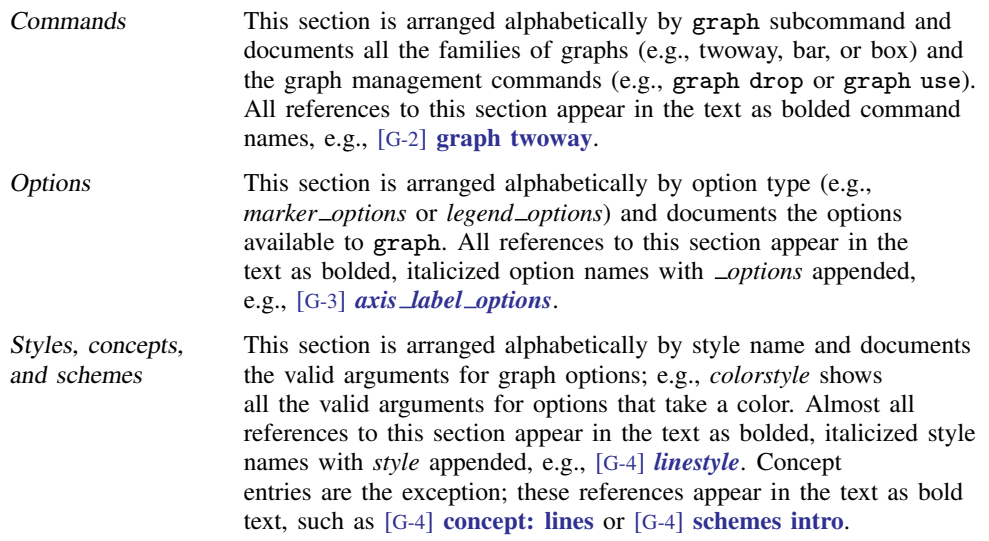

Only the graph command is documented in this manual, though the statistical graph commands documented in [BAYES], [IRT], [MV], [PSS], [R], [ST], [TE], [TS], and [XT] often refer to the Options and Styles and concepts sections of this manual.

When using this manual as documentation for the graph command and its families, you will typically begin in the Commands section and be referred to the Options and Styles and concepts sections as needed. If you are an experienced user, you might sometimes refer directly to the Options section for entries such as *legend options*, where the 35 options for controlling where a legend appears and how it looks are documented. Similarly, you may jump directly to entries such as *colorstyle* in Styles and concepts to determine the valid arguments to an option specifying the color of a graph object. If you are new to Stata's graphics, see  $[G-1]$  [graph intro](http://www.stata.com/manuals14/g-1graphintro.pdf#g-1graphintro) for a suggested reading order.

Stata is continually being updated, and Stata users are continually writing new commands. To ensure that you have the latest features, you should install the most recent official update; see [R] [update](http://www.stata.com/manuals14/rupdate.pdf#rupdate).

## **Also see**

- <span id="page-1-0"></span>[U[\] 1.3 What's new](http://www.stata.com/manuals14/u1.pdf#u1.3Whatsnew)
- [R] **[intro](http://www.stata.com/manuals14/rintro.pdf#rintro)** Introduction to base reference manual